## **Содержание RU**

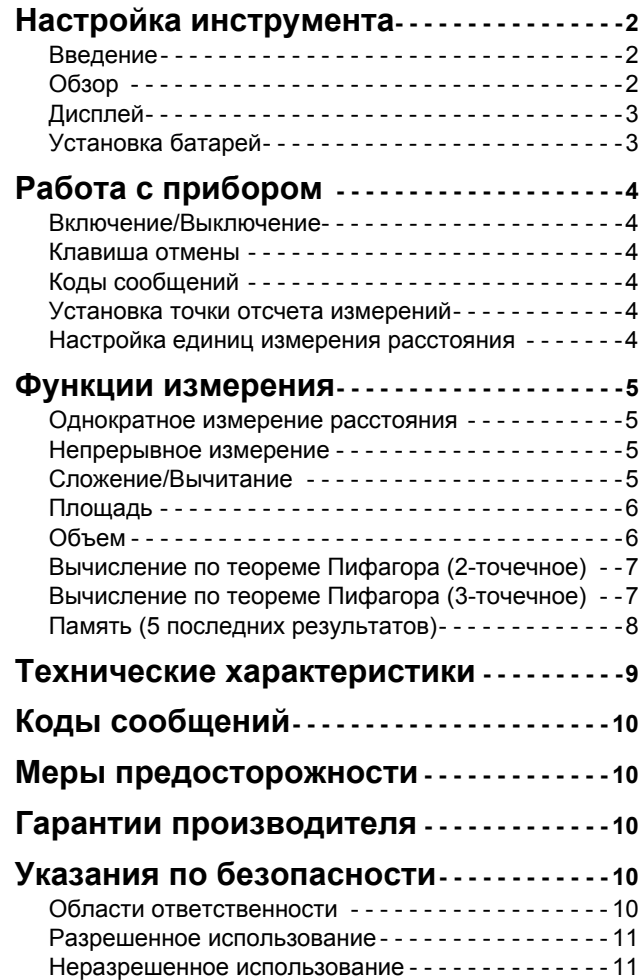

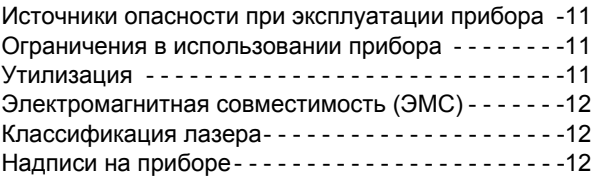

## **RU Настройка инструмента**

### **Введение**

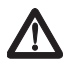

Перед началом работы с инструментом внимательно изучите инструкции по технике безопасности и данное руководство пользователя.

Лицо, ответственное за прибор, должно

удостовериться, что все пользователи понимают и следуют данному руководству.

Используемые символы имеют следующие значения:

# $\triangle$  внимание

Обозначает потенциально опасную ситуацию или применение не по назначению, если не предотвращать, может привести к смерти или серьезным травмам.

# -**ОСТОРОЖНО**

Обозначает потенциально опасную ситуацию и/или неправильное использование инструмента, которые могут привести к легким травмам и/или нанести материальный, финансовый или экологический ущерб.

Важные параграфы, которых необходимо

придерживаться при практическом применении, поскольку они позволяют использовать прибор технически корректно и рационально. **i**

## **Обзор**

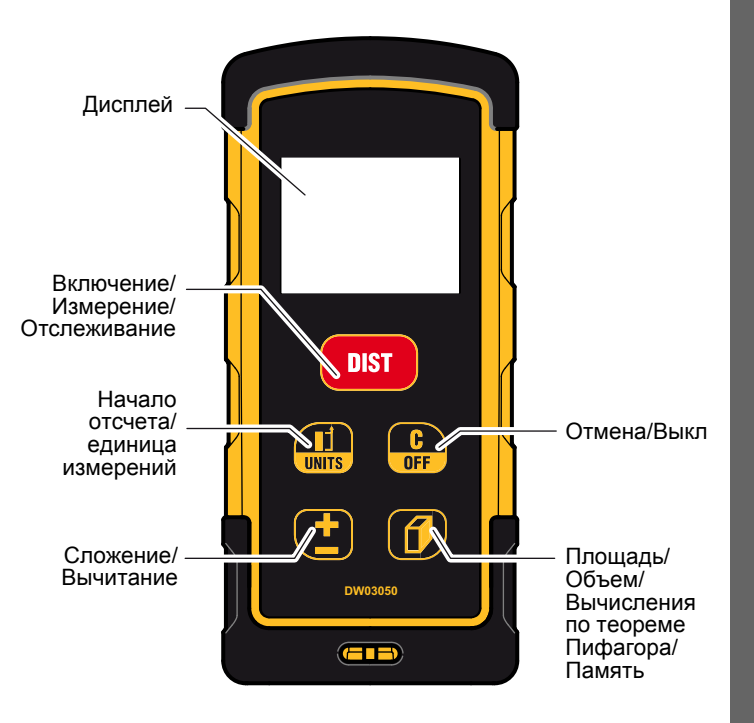

## **Настройка инструмента Дисплей**

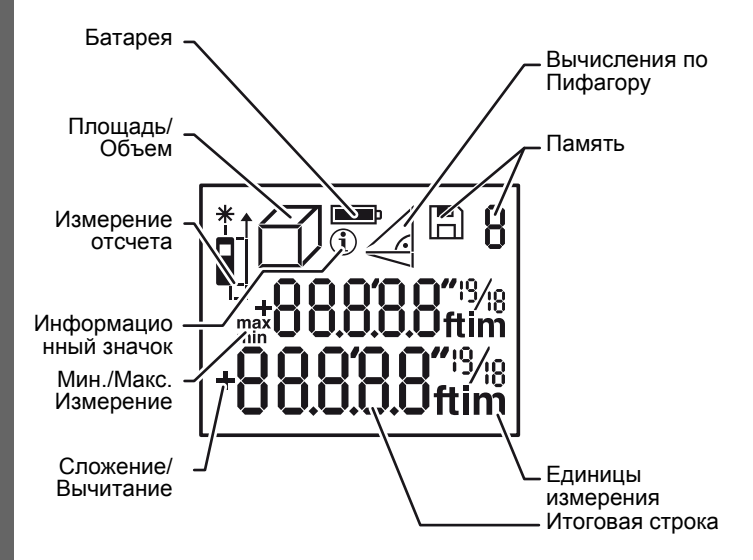

### **Установка батарей**

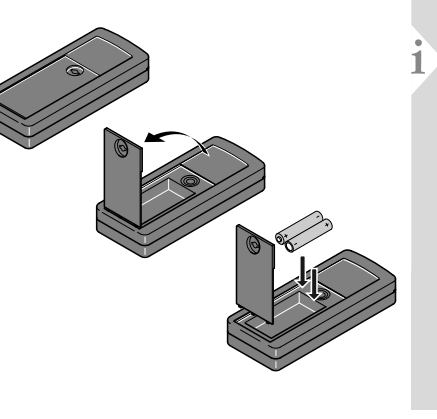

Для обеспечения надежного функционировани я не используйте угольно-цинковые батареи. Замените батареи, когда на дисплее появится мигающий символ батареи.

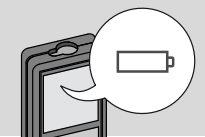

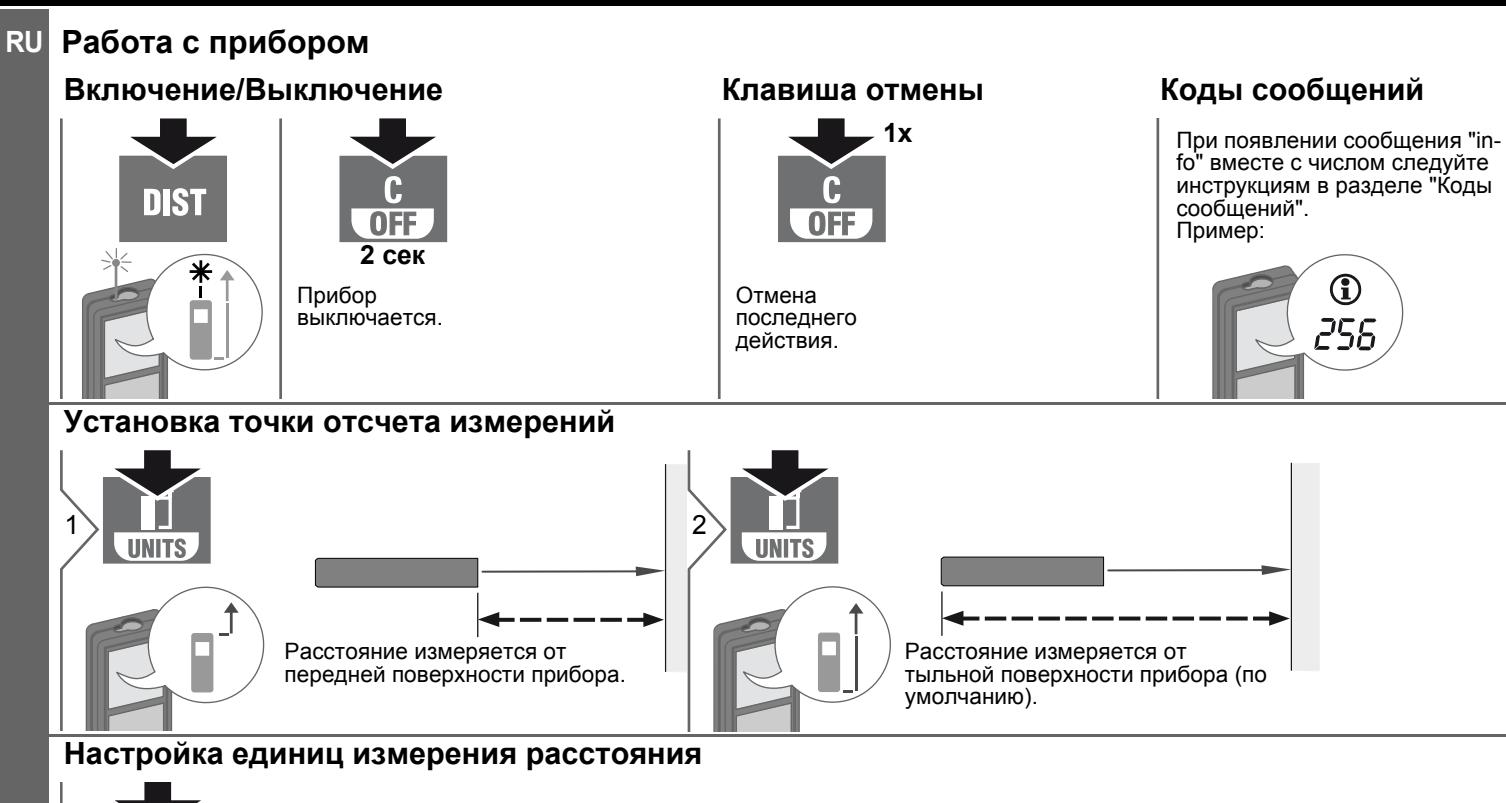

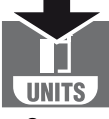

Переключение между следующими единицами измерения:

**2 сек**

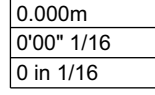

## **Функции измерения RU**

### **Однократное измерение расстояния**

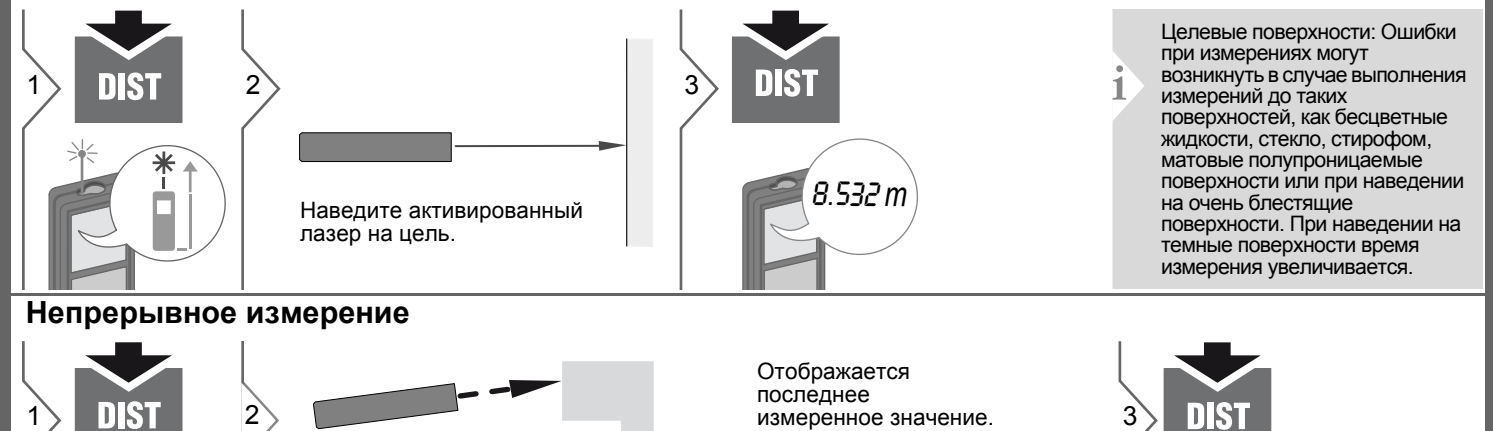

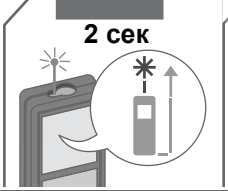

Наведите активированный лазер на цель.

## **Сложение/Вычитание**

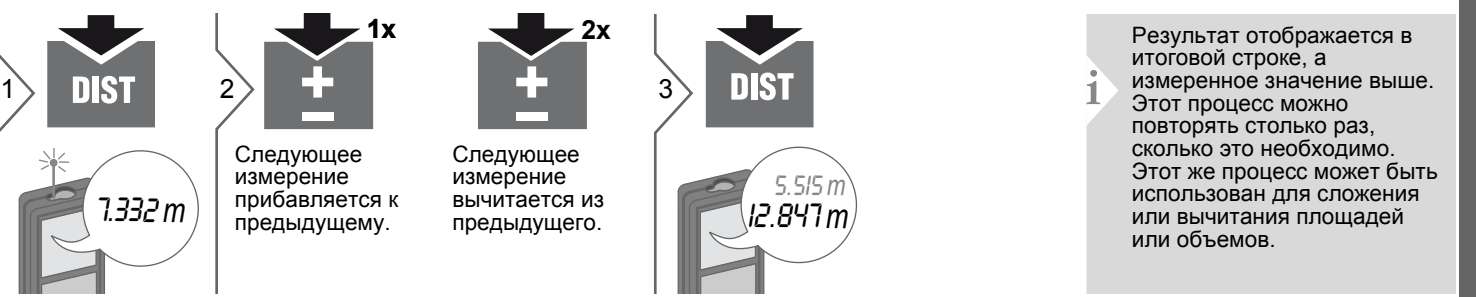

8.532 *m*

Прекращение непрерывного

измерения.

#### **Функции измерения RU**

#### **Площадь**

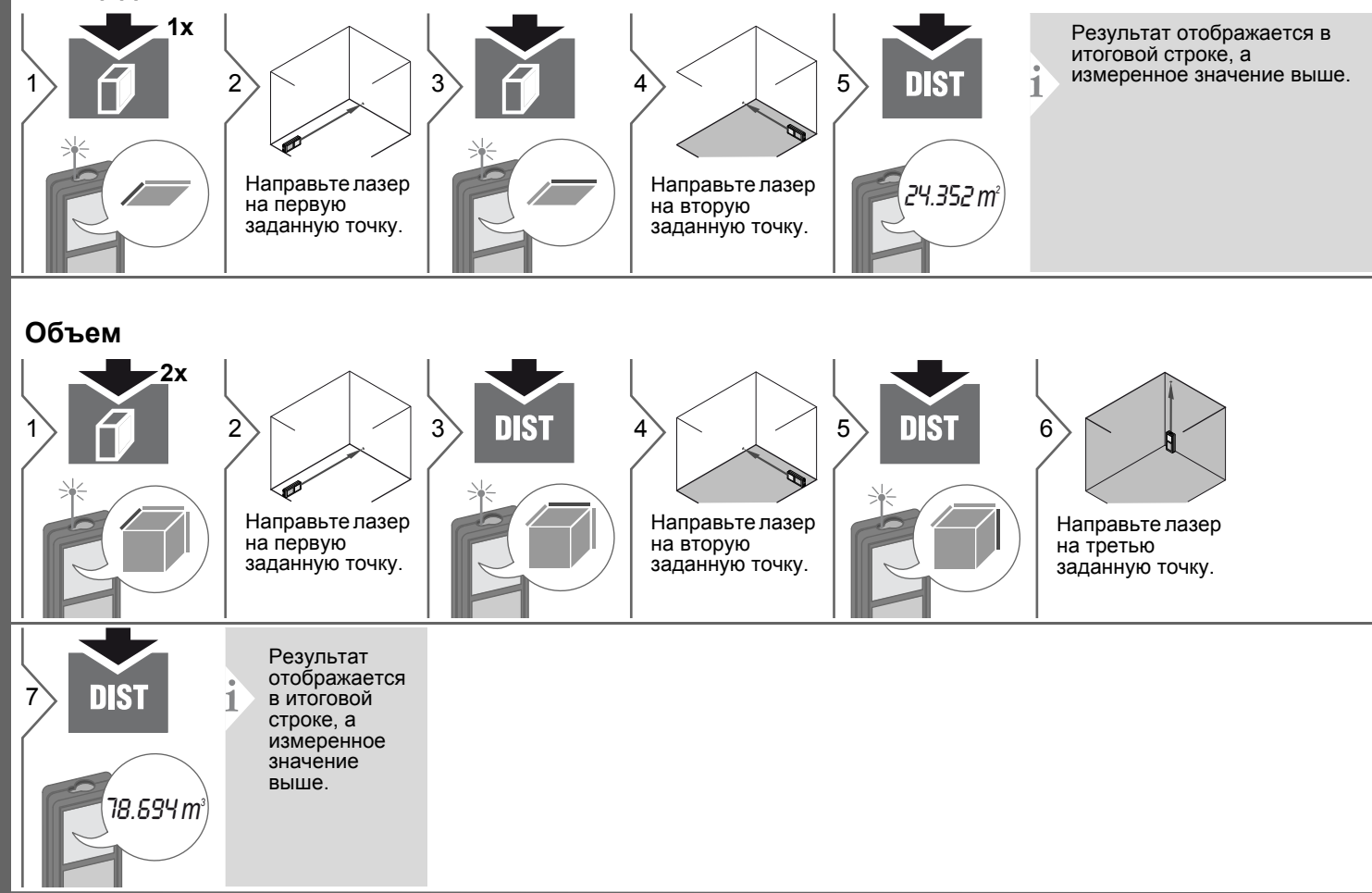

### **Функции измерения**

**Вычисление по теореме Пифагора (2-точечное)**

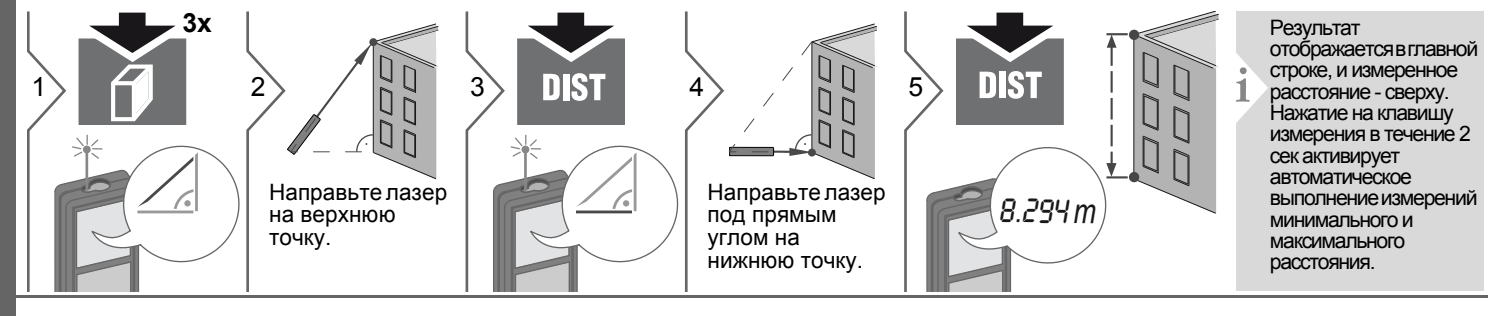

### **Вычисление по теореме Пифагора (3-точечное)**

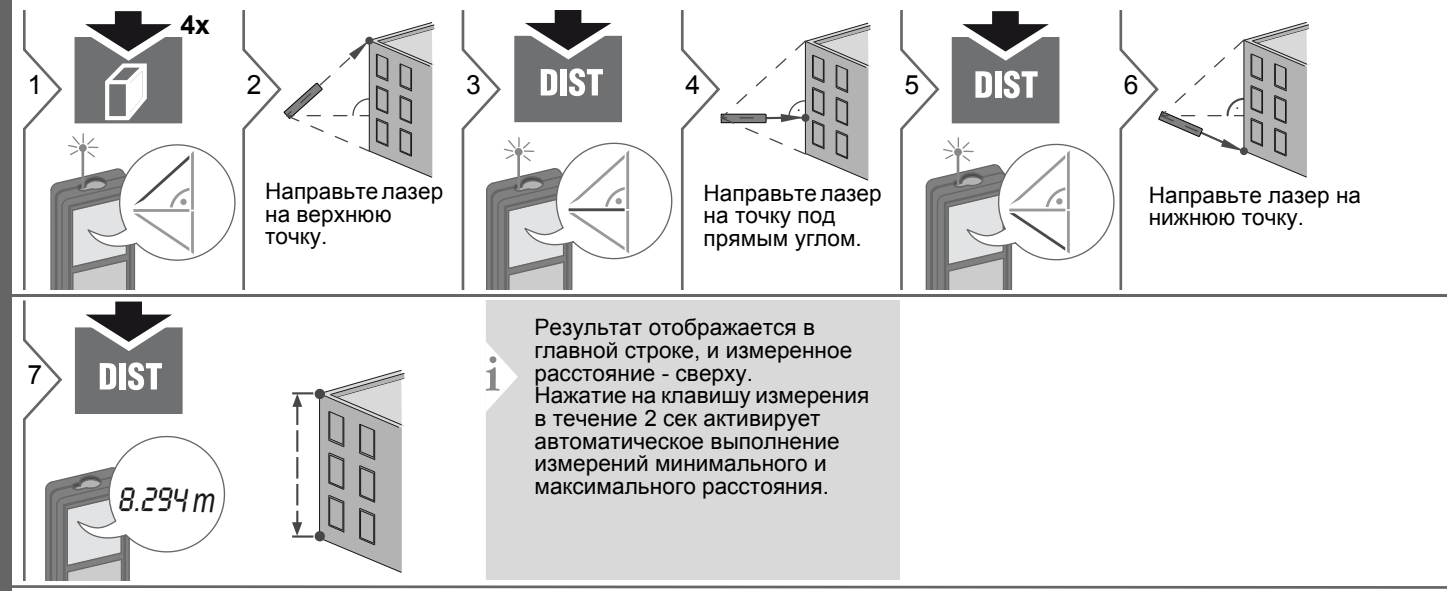

**RU**

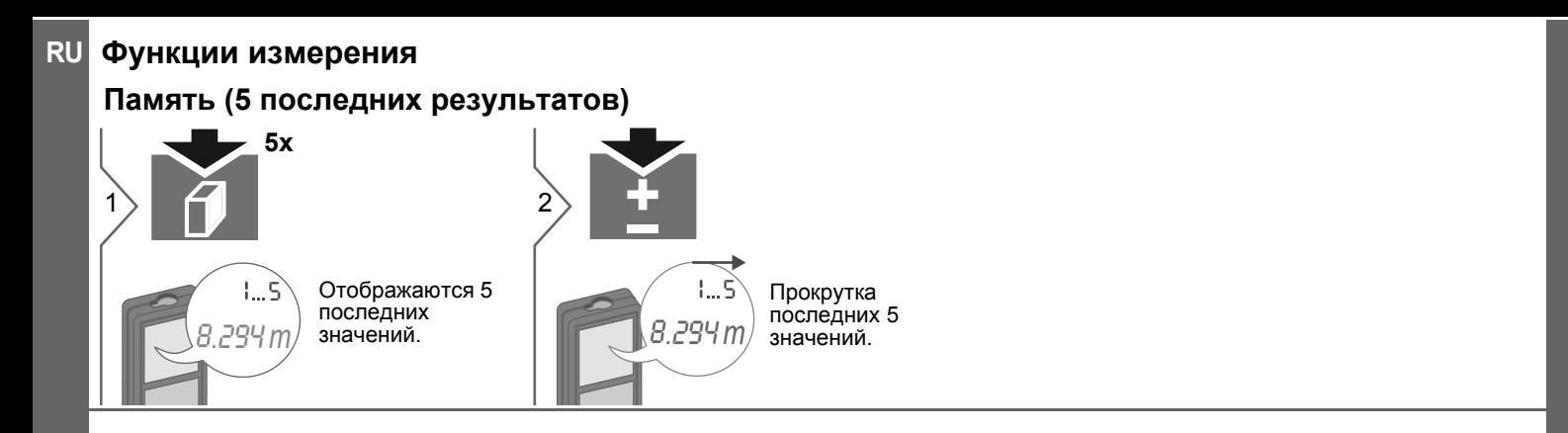

## **Технические характеристики RU RU**

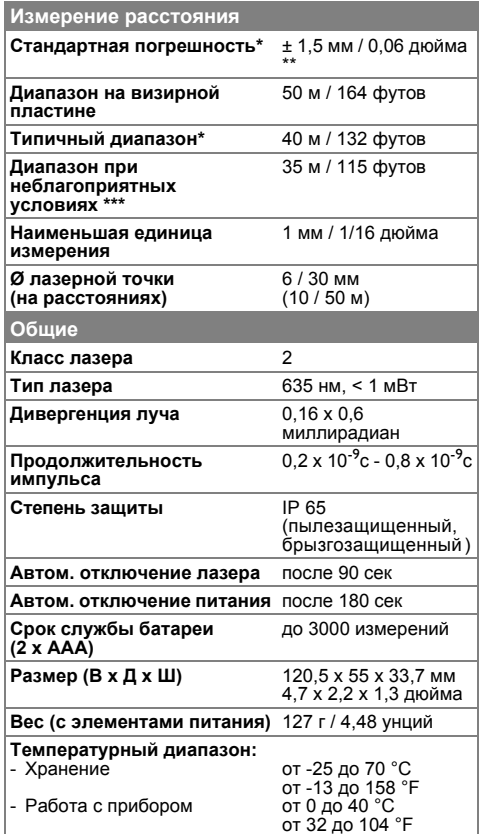

\* применимо при коэффициенте отражения целевой поверхности 100 % (белая окрашенная стена), низком фоновом освещении, температуре  $25^\circ$ C

\*\* погрешность определена для расстояний от 0,05 м до 10 м с уровнем достоверности 95%. Максимальная погрешность может достигать 0,15 мм/м при расстоянии от 10 м до 30 м и 0,2 мм/м при расстоянии более 30 м

\*\*\* применимо при коэффициенте отражения целевой поверхности 100 %, фоновом освещении прибл. 30 000 люкс

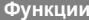

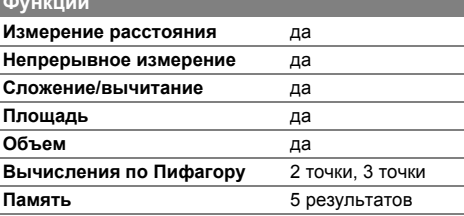

## **RU Коды сообщений**

Если сообщение **Error** остается активнымпосле нескольких отключений и включений инструмента, пожалуйста, обратитесь к авторизованному дилеру. При появлении сообщения **InFo** вместе с числом нажмите кнопку Очистить и следуйте указанным инструкциям:

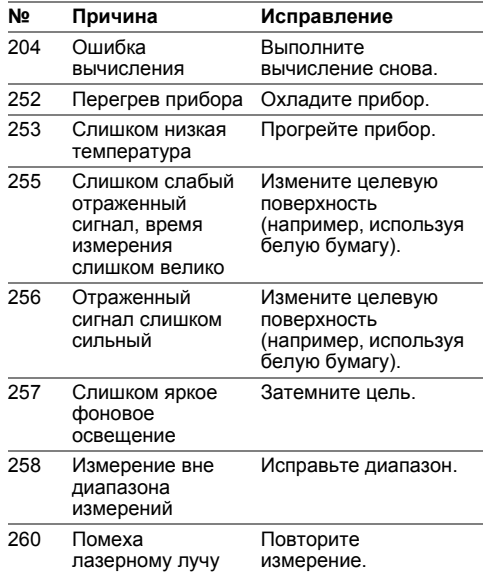

### **Меры предосторожности**

- Периодически протирайте прибор мягкой влажной салфеткой.
- Не погружайте прибор в воду.
- Никогда не используйте агрессивные чистящие средства или растворители.

### **Гарантии производителя**

#### **Европа:**

- гарантия 30 дней без возмещения рисков
- один год бесплатного сервиса

• один год полной гарантии Подробная информация доступна в интернете на сайте www.2helpU.com.

#### **Северная Америка:**

- три года ограниченной гарантии
- один год бесплатного сервиса
- 90 дней гарантии возврата стоимости Подробная информация доступна в интернете на сайте www.dewalt.com.

## **Указания по безопасности**

Ответственное должностное лицо эксплуатирующей организации должно быть уверено, что все пользователи понимают эти инструкции и следуют им.

#### **Области ответственности**

#### **Ответственность производителя оригинального оборудования:**

Европа: DEWALT D-65510 Idstein, Germany www.2helpU.com www.dewalt.eu

Северная Америка: DEWALT Industrial Tool Co. Baltimore, MD21286, USA Для сервисного обслуживания звонить  $1 - 800 - 4 - DFW$ ALT

www.dewalt.com

Вышеуказанная компания несет ответственность за поставку прибора, включая Руководство пользователя, в полностью безопасном состоянии. Вышеуказанная компания не несет ответственности за принадлежности производства сторонних компаний.

#### **Обязанности лица, ответственного за эксплуатацию прибора:**

• Ясно понимать требования предупредительных надписей на приборе, а также Руководства пользователя.

## Указания по безопасности

- Знать требования инструкций по технике безопасности и предотвращению несчастных случаев.
- Всегда принимать меры для предотвращения доступа к изделию неуполномоченного персонала.

#### Разрешенное использование

- Измерение расстояний
- Измерение наклона

### Неразрешенное использование

- Использование прибора без **ИНСТРУКЦИИ**
- Использование, выходящее за пределы разрешенных операций
- Вывод из строя систем безопасности и удаление с прибора предупредительных и указательных надписей
- Вскрытие прибора с помощью инструментов (отверток, и т.д.)
- Изменение конструкции прибора или его модификация
- Использование аксессуаров. полученных от других производителей, если они не допущены к применению
- Намеренное ослепление третьих лиц, также в темноте
- Ненадлежащие меры безопасности на участке произведения геодезической съемки (например, при проведении измерений на дорогах, стройплощадках и т.д.)
- Безответственное обращение с прибором на лесах, лестницах, при измерениях вблизи работающих машин или открытых частей машин и установок без зашиты
- Прямое наведение прибора на солнце

#### Источники опасности при эксплуатации прибора

## $\sqrt{N}$  RHUMAHUF

Если прибор роняли, неправильно использовали или модифицировали, то при работе с таким прибором Вы можете получить неправильные результаты измерений. Периодически проводить контрольные измерения. Особенно после того, как прибор подвергался чрезмерным механическим и другим воздействиям, а также до и после выполнения ответственных измерительных работ.

## ∕∆осторожно

Ни в коем случае не пытаться ремонтировать прибор самостоятельно. В случае возникновения неисправностей, связаться с местным дилером.

## $\triangle$  внимание

Внесение изменений и модификаций, которые не были согласованы. могут повлечь за собой утерю пользователем полномочий управлять оборудованием.

#### Ограничения в использовании прибора

- См. главу "Технические
- характеристики".

Прибор спроектирован для использования в условиях, характерных для мест постоянного проживания людей. Не использовать этот прибор во взрывоопасных или других агрессивных условиях.

#### Утилизация

## A осторожно

Использованные батарейки не подлежат утилизации с бытовыми отходами. Позаботиться об окружающей среде, сдать их на сборный пункт, организованный в соответствии с государственными или местными нормами.

Изделие не подлежит утилизации с бытовыми отходами.

Утилизировать изделие надлежащим образом в соответствии с

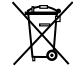

государственными нормами,

действующими в вашей стране. Придерживаться национальных или местных нормативов.

Информацию по особому обращению с продуктом и обработке отходов можно скачать на нашей домашней странице.

#### **Указания по безопасности RU**

#### **Электромагнитная совместимость (ЭМС)**

## $\triangle$  внимание

Прибор соответствует самым жестким требованиям действующих стандартов и правил в этой области.

Однако, полностью исключить влияние прибора на другое оборудование нельзя.

### **Классификация лазера**

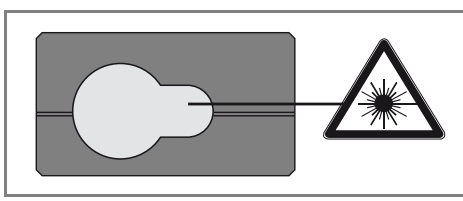

Прибор излучает видимые лазерные лучи из своей передней части: Изделие относится ко 2-му классу лазеров в соответствии с:

• IEC60825-1: 2007 "Безопасность лазерных изделий"

#### **Лазерные изделия класса 2:**

Не смотреть в лазерный луч и не направлять его без надобности на других людей. Защита глаз обычно осуществляется путем отведения их в сторону или закрытием век.

## $\triangle$ ВНИМАНИЕ

Прямой взгляд на луч через оптические устройства (например, бинокли, зрительные трубы) может быть опасен.

## -**ОСТОРОЖНО**

Взгляд на лазерный луч может быть опасным для глаз.

#### **Надписи на приборе**

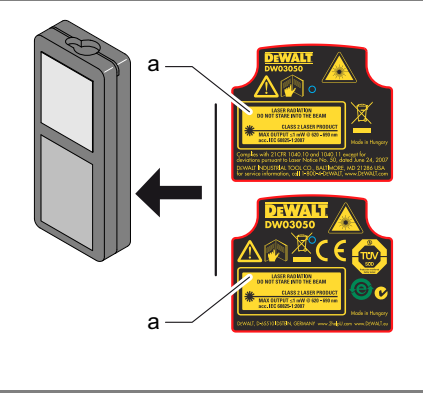

Прикрепите наклейку лазера (a) на языке вашей страны.

## **ОФИЦИАЛЬНЫЙ ДИЛЕР В УКРАИНЕ:**

[storgom.ua](https://storgom.ua)

### **ГРАФИК РАБОТЫ:**

Пн. – Пт.: с 8:30 по 18:30 Сб.: с 09:00 по 16:00 Вс.: с 10:00 по 16:00

## **КОНТАКТЫ:**

+38 (044) 360-46-77 +38 (066) 77-395-77 +38 (097) 77-236-77 +38 (093) 360-46-77

Детальное описание товара: <https://storgom.ua/product/dalnomer-dewalt-dw03050.html> Другие товары:<https://storgom.ua/lazernye-dalnomery.html>